## Optisches Gedächtnis

## **Aufgabe:**

Schneide die unten stehenden Bilder aus! Lege eine beliebige Anzahl Bilder in verschiedene Kästchen des Rasters Nr. 1!

Merke dir deren Positionen und decke das Raster ab!

Versuche anschließend die Bilder zu erinnern und deren Doppelgänger auf das untere Raster zu legen! Danach vergleiche und kontrolliere!

Raster Nr. 1

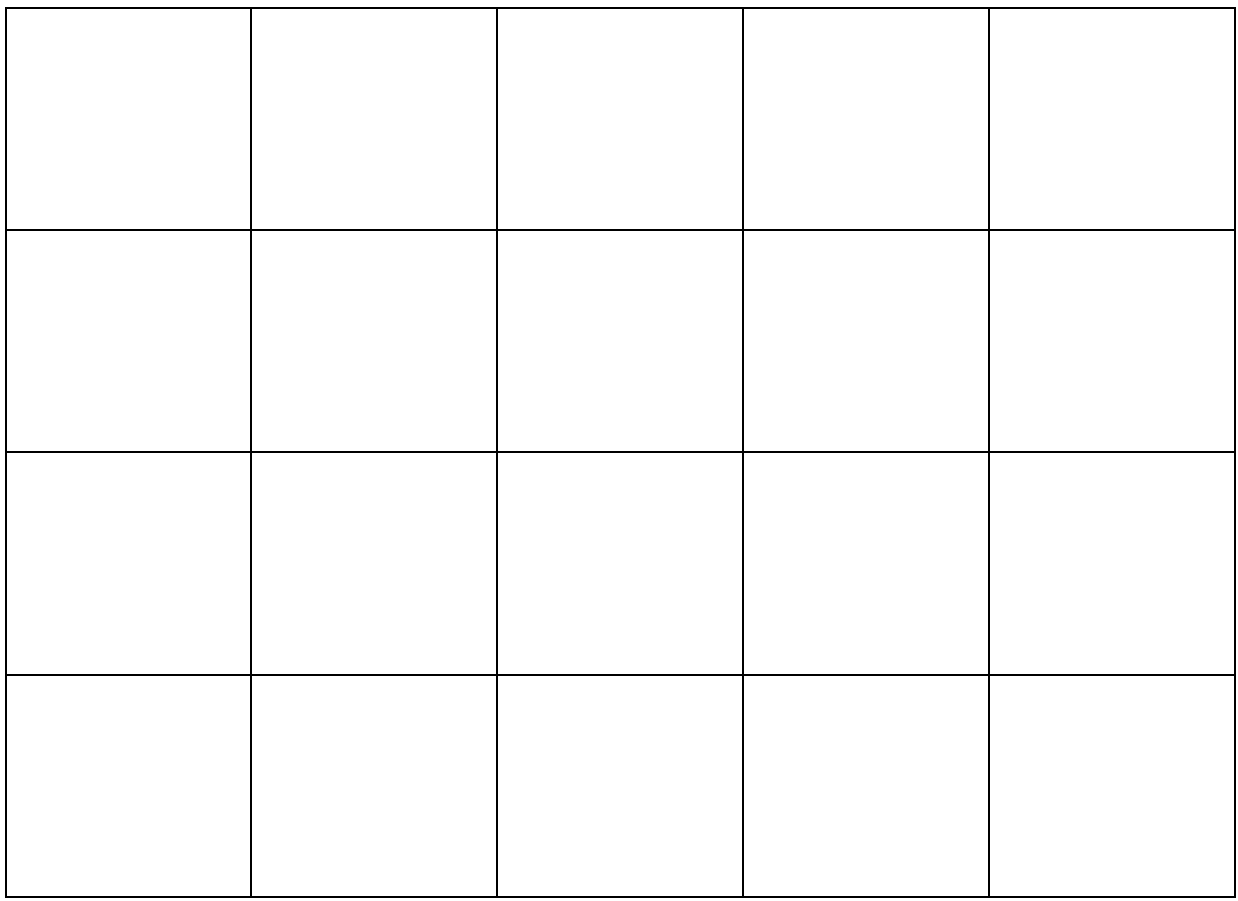

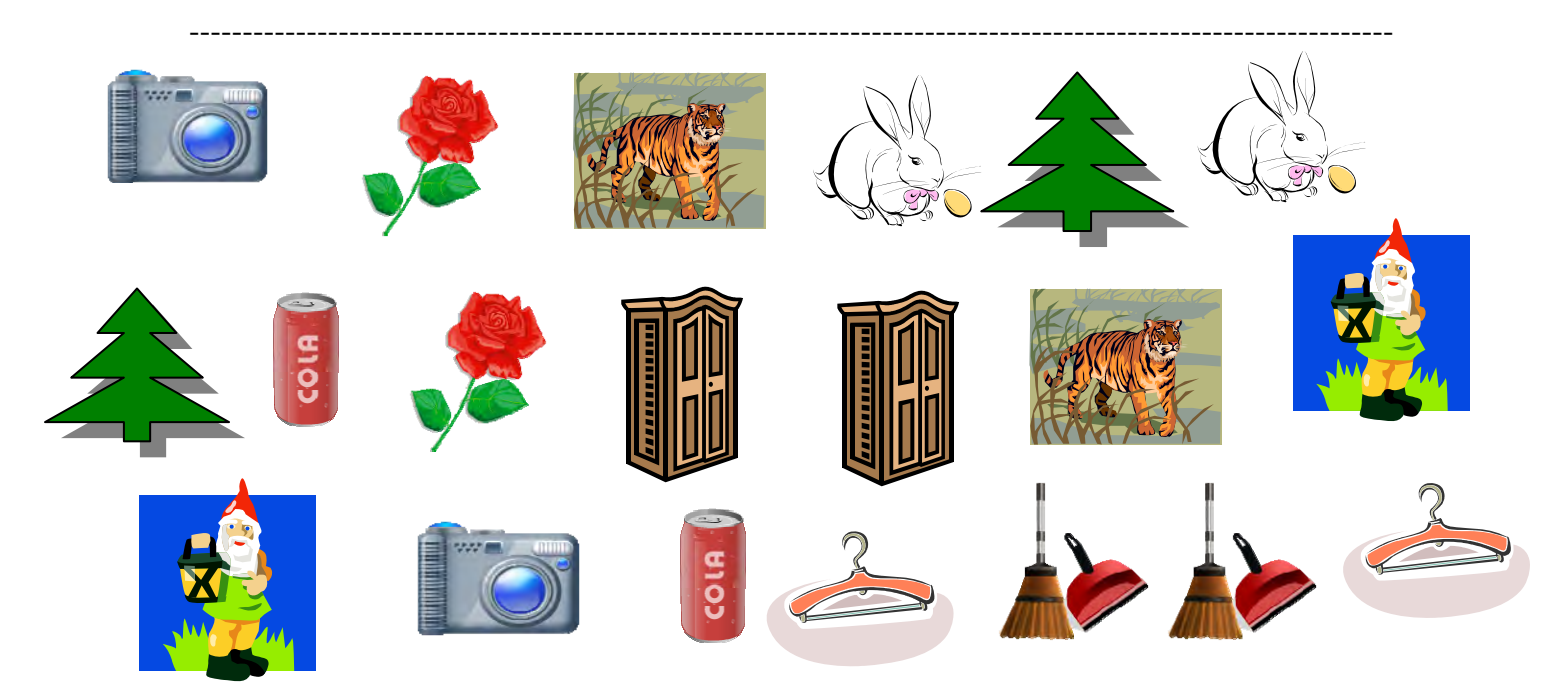

## **Raster Nr.2**

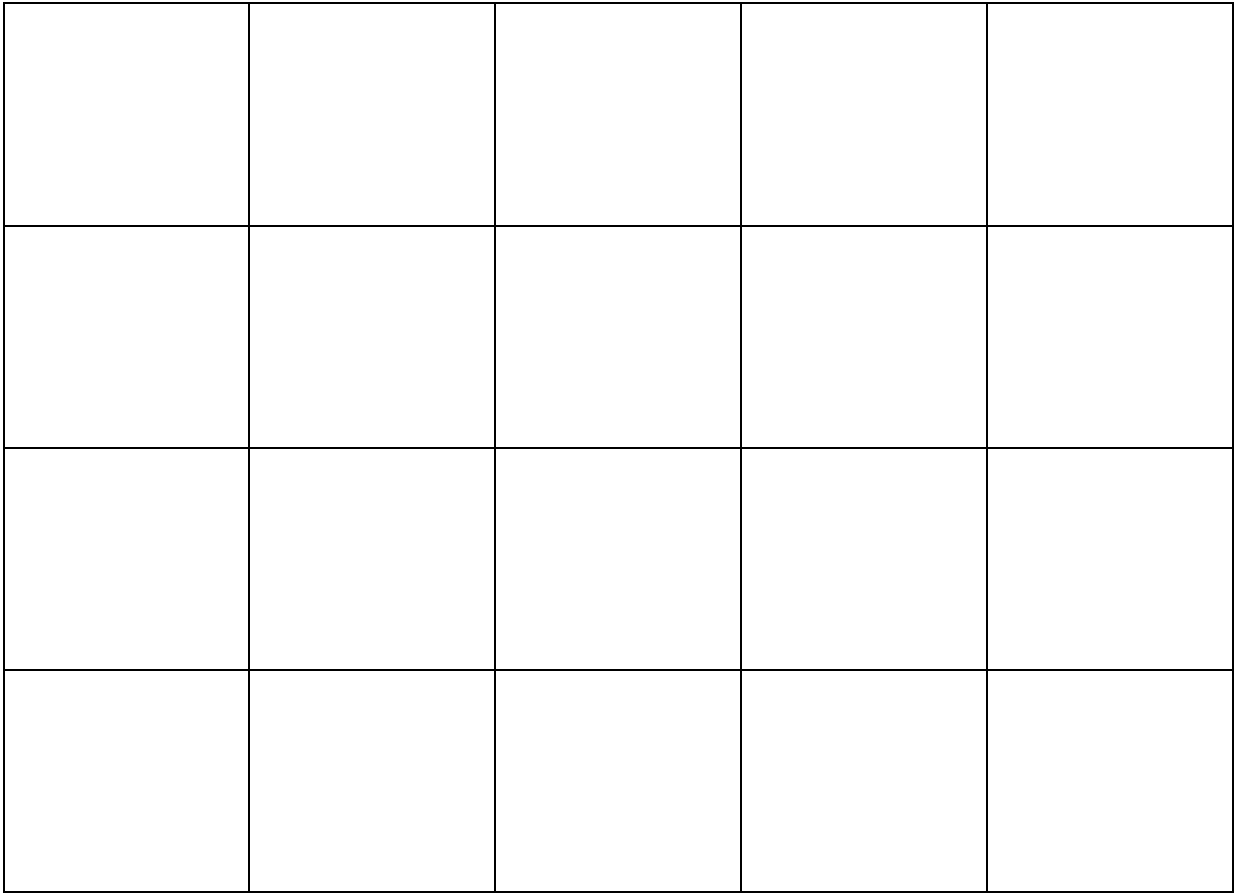

## Zur Erfolgskontrolle kannst du dir eine Tabelle anlegen. Ein Beispiel findest du unten

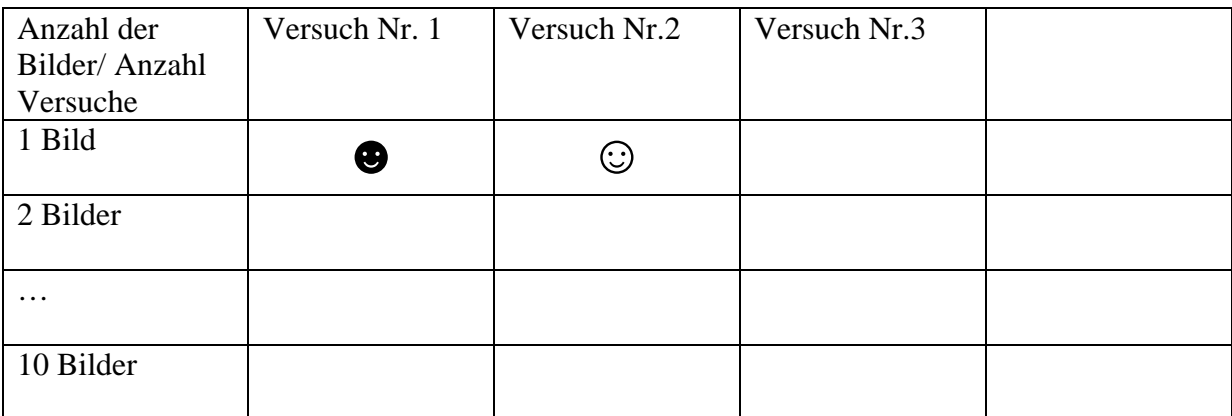

☺ - Geschafft!

☻ - Nicht ganz fehlerfrei! Ich versuch es noch mal!

!!!Achtung! Denk daran deinem Kopf zwischendurch eine Pause zu gönnen!!!